# **Esempio**

Scrivere una procedura che sostituisce alla variabile x il suo valore assoluto: void abs(int \*x)

```
void abs(int *_{x}) {
 if (*x < 0)*_{X} = -(*_{X});}
```
• Nel chiamante si utilizzano chiamate del tipo abs(&a) per ottenere l'effetto di rimpiazzare il valore della variabile a con il suo valore assoluto.

#### **Esempio: parametri di tipo vettore**

- Quando si passa un vettore come parametro ad una funzione, in realtà si sta passando l'indirizzo dell'elemento di indice 0: il parametro formale deve essere di tipo **puntatore** al tipo degli elementi del vettore.
- Scrivere la procedura che stampa tutti gli elementi di un vettore, i cui elementi sono stati letti da input.

}

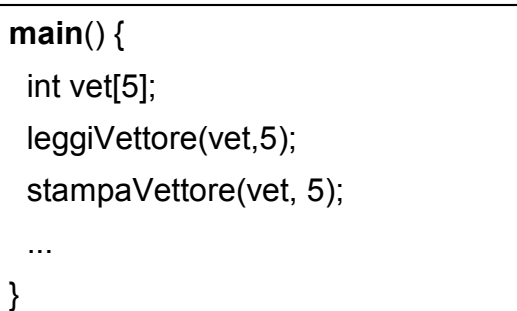

```
void stampaVettore(int *v, int dim) {
  int i;
 for (i = 0; i < dim; i++)
       printf("v[%d]: %d\n", i, v[i]);
}
```

```
void leggiVettore(int v[], int dim) {
 int i;
 for (i = 0; i < dim; i++) {
    printf("Immettere l'elemento di indice %d: ", i);
    scanf("%d", &v[i]);
}
```
## Esercizio d'esame n. 1

- Scrivere l'algoritmo ed il codice C di un programma che legga dallo standard input N interi, li memorizzi in un array e li ordini attraverso una funzione di ordinamento predefinita.
- Scrivere gli interi ordinati su un file di testo, il cui nome è letto da linea di comando.

*c:> OrdinaInteri fileoutput.txt* 

## Soluzione esercizio n. 1

#include <stdio.h> #define N 20

```
void quickSort(int v[ ], int inizio, int fine);
```

```
main(int argc, char * argv[]) {
 int v[N], i;
 char linea[L];
 FILE *fp;
```
if ( (FIN=fopen(  $argv[1]$  ,"w")) = = NULL ) { printf("Non posso aprire il file di origine"); return;

}

```
for(i=0; i< N; i++) {
    printf("inserire intero ");
    scanf("%d",&v[i]);
  }
```
ordinaVettore(v,N);

```
for(i=0; i<\mathbb{N}; i++) {
   fprintf(fp, "/t %d \n",v[i]);
}
```

```
fclose(fp);
```
}

#### Esercizio d'esame n. 2

• Scrivere l'algoritmo ed il codice C di un programma che conti il numero di righe di un file di testo (il cui nome è fornito a linea di comando) e aggiunga al file *numerorighe.txt* il nome del file letto e il numero di righe di cui è composto.

#### *c:> contaRighe fileinput.txt*

## Soluzione esercizio n. 2

#include <stdio.h> #define L 200

```
main(int argc, char * argv[]) {
  int numerorighe=0;
  char linea[L];
  FILE *FIN, *FOUT;
```

```
if ( (FIN=fopen(argv[1], "r")) = = NULL )
  printf("Non posso aprire il file di
  origine");
 else
```

```
if ( (FOUT=fopen("numerorighe.txt ","a")) = = NULL ) 
    {
    printf("Non posso aprire il file destinazione");
   fclose(FIN);
  }
  else {
    while (fgets(linea, L, FIN) != NULL)
    numerorighe++;
    fprintf (FOUT, "%s /t %d", argv[1],numerorighe);
    fclose(FIN);
    fclose(FOUT);
 }
}
```